| <b>System detection</b>                   | Primer sequences (5'-3')                  | References*                    |  |
|-------------------------------------------|-------------------------------------------|--------------------------------|--|
| Pan-Alphavirus(nested<br>PCR)             | Alpha 1-: KYTCYTCIGTRTGYTTIGTICCIGG       | Sanchez-Seco et<br>al., 2001   |  |
|                                           | Alpha 1+: GAYGCITAYYTIGAYATGGTIGAIGG      |                                |  |
|                                           | Alpha 2-: GCRAAIARIGCIGCIGCYTYIGGICC      |                                |  |
|                                           | Alpha 2+: GIAAYTGYAAYGTIACICARATG         |                                |  |
| Pan-Phlebovirus                           | Phlebo F1: TTTGCTTATCAAGGATTTGATGC        | Lambert and<br>Lanciotti, 2009 |  |
|                                           | Phlebo F2: TTTGCTTATCAAGGATTTGACC         |                                |  |
|                                           | Phlebo R:TCAATCAGTCCAGCAAAGCTGGGATGCATCAT |                                |  |
| Pan Flavivirus                            | FU1: TACAACATGATGGGVAARAGWGARAA           | Kuno et al., 1998              |  |
|                                           | FD3: ARCATGTCTTCYGTBGTCATCCA              |                                |  |
| Pan-Hantavirus- S segment                 | HTN-S4: GAIIGITGTCCACCAACATG              | Arthur et al.,<br>1993         |  |
|                                           | HTN-S6: AGCTCIGGATCCATITCATC              |                                |  |
| Pan Hantavirus- L segment<br>(nested PCR) | HAN-L-F1: 5'-ATGTAYGTBAGTGCWGATGC-3'      |                                |  |
|                                           | HAN-L-R1: 5'-AACCADTCWGTYCCRTCATC-3'      | Klempa et al.,<br>2006         |  |
|                                           | HAN-L-F2: 5'-TGCWGATGCHACIAARTGGTC-3'     |                                |  |
|                                           | HAN-L-R2: 5'-GCRTCRTCWGARTGRTGDGCAA-3'    |                                |  |

Table S1. Conventional RT-PCR systems used for arbovirus screening.

\*Sánchez-Seco MP, Rosario D, Quiroz E, Guzmán G, Tenorio A. A generic nested-RT-PCR followed by sequencing for detection and identification of members of the alphavirus genus. J Virol Methods. 2001 Jun; 95(1- 2):153-61.

\*Lambert AJ, Lanciotti RS. Consensus amplification and novel multiplex sequencing method for S segment species identification of 47 viruses of the Orthobunyavirus, Phlebovirus, and Nairovirus genera of the family Bunyaviridae. J ClinMicrobiol. 2009 Aug;47(8):2398-404. doi: 10.1128/JCM.00182-09. Epub 2009 Jun 17.

\*Kuno G, Chang G-J, Tsuchiya K R, Karabatsos N, Cropp C B. Phylogeny of the genus Flavivirus. J Virol. 1998;72:73–83.

\*Arthur RR, Lofts RS, Gomez J, Glass GE, Leduc JW, Childs JE. Grouping of Hantaviruses by small (S) genome segment polymerase chain reaction and amplification of viral RNA from wild-caught rats. Am J Trop Med Hyg 1993 Mar;48(3).

\*Klempa B, Fichet-Calvet E, Lecompte E, et al. Hantavirus in African Wood Mouse, Guinea. EmergingInfectiousDiseases. 2006;12(5):838-840. doi:10.3201/eid1205.051487.

| Small mammal species         | Number of captured specimens |  |  |
|------------------------------|------------------------------|--|--|
| Black rat Rattus rattus      | 403                          |  |  |
| Shrew Crocidura sp           | 296                          |  |  |
| Mus musculus                 | 247                          |  |  |
| Mastomys natalensis          | 241                          |  |  |
| Mastomys erythroleucus       | 94                           |  |  |
| <i>Arvicanthis niloticus</i> | 79                           |  |  |
| Praomys daltoni              | 52                           |  |  |
| Cricetomys gambianus         | 1                            |  |  |
| Gerbilliscus gambianus       | 1                            |  |  |
| Total                        | 1414                         |  |  |

Table S2. Number of small mammal specimens captured by species.

| <b>Accession number</b> | Strain/Isolate    | <b>Host</b>   | 2-letter ISO country code | <b>Collection</b> year |
|-------------------------|-------------------|---------------|---------------------------|------------------------|
| KF573410                | MB119/06          | Mosquito      | ES                        | 2006                   |
| KJ438774                | V248              | Avian species | DE                        | 2012                   |
| KJ438771                | V312              | Avian species | DE                        | 2013                   |
| KY426770                | V <sub>575</sub>  | Avian species | $\rm DE$                  | 2016                   |
| KY426769                | V574              | Avian species | DE                        | 2016                   |
| KY426768                | V541              | Avian species | DE                        | 2016                   |
| KY426767                | V540              | Avian species | DE                        | 2016                   |
| KY426766                | V528              | Avian species | DE                        | 2016                   |
| KY426765                | V <sub>50</sub> 7 | Avian species | DE                        | 2016                   |
| KY426764                | V <sub>504</sub>  | Avian species | DE                        | 2016                   |
| KY426763                | V501              | Avian species | DE                        | 2016                   |
| KY426762                | V <sub>500</sub>  | Avian species | DE                        | 2016                   |
| KY426761                | V <sub>499</sub>  | Avian species | DE                        | 2016                   |
| KY426760                | V494              | Avian species | DE                        | 2016                   |
| KY426759                | V492              | Avian species | DE                        | 2016                   |
| KY426758                | V <sub>491</sub>  | Avian species | DE                        | 2016                   |
| KY426757                | V490              | Avian species | DE                        | 2016                   |
| KY426756                | V489              | Avian species | DE                        | 2016                   |
| KY426755                | V472              | Avian species | DE                        | 2016                   |
| KY426754                | V466              | Avian species | DE                        | 2015                   |
| KY426753                | V <sub>465</sub>  | Avian species | DE                        | 2015                   |
| KY426752                | V464              | Avian species | $\rm DE$                  | 2015                   |
| KY426751                | V <sub>461</sub>  | Avian species | DE                        | 2015                   |
| KY426750                | V <sub>453</sub>  | Avian species | DE                        | 2015                   |
| KY263626                | Lincent           | Avian species | BE                        | 2016                   |
| KY263625                | Frameries         | Avian species | BE                        | 2016                   |
| KY263624                | Flemalle          | Avian species | BE                        | 2016                   |
| KY199558                | VD54359           | Avian species | DE                        | 2016                   |
| KY199557                | 65436             | Avian species | DE                        | 2016                   |
| KY199556                | 65396             | Avian species | DE                        | 2016                   |
| KY315178                | U1609393          | Avian species | BE                        | 2016                   |
| KX601691                | HautRhin7316      | Avian species | FR                        | 2015                   |
| KX601690                | HautRhin7315      | Avian species | FR                        | 2015                   |
| KY128482                | 6004              | Avian species | NL                        | 2016                   |
| KU664608                | cloneME           | Avian species | DE                        | 2015                   |
| KJ438781                | V86               | Avian species | DE                        | 2011                   |
| KJ438768                | 6950              | Mosquito      | DE                        | 2013                   |
| KJ438767                | 2794              | Mosquito      | $\rm DE$                  | 2011                   |
| KJ438705                | 1477              | Mosquito      | DE                        | 2010                   |
| KM659877                | Bonn              | Avian species | DE                        | 2014                   |
| KJ859683                | BAT2              | Bat           | $\rm DE$                  | 2013                   |
| KJ438737                | 4356              | Mosquito      | DE                        | 2011                   |
| KC754958                | ArB1803           | Mosquito      | CF                        | 1969                   |
| KC754957                | ArD192495         | Mosquito      | ${\rm SN}$                | 2007                   |
| KC754956                | ArD101291         | Mosquito      | ${\rm SN}$                | 1993                   |
| KC754955                | HB81P08           | Human         | $\mathrm{CF}$             | 1981                   |
| KC754954                | ArD19848          | Mosquito      | ${\rm SN}$                | 1974                   |
| JF266698                | Italia2009        | Avian species | $\operatorname{IT}$       | 2009                   |
| EF206350                | Budapest          | Avian species | HU                        | 2005                   |
| KJ438779                | MeiseH            | Avian species | $\mathbf{A}\mathbf{T}$    | 2002                   |
| KJ438739                | V391              | Avian species | DE                        | 2013                   |
| KJ438736                | 6424              | Mosquito      | $\rm DE$                  | 2012                   |
| AY453412                | SAAR-1776         | Mosquito      | $\rm ZA$                  | 1959                   |

Table S3. Phylogenetic inference of 28 complete polyprotein sequences.

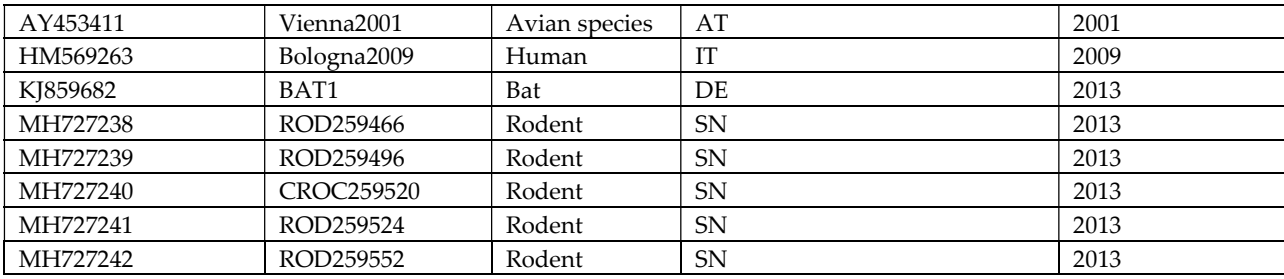

# Supplementary data 1: Statistical analysis for in vivo experiments

HB = Human strain HBP08 RB = Rodent strain IP259466 SAAR = Reference strain SAAR-1776 ns = Non significant IC = Intracerebral infection IP = Intraperitoneal infection SC = Subcutaneous infection

Weight Figures

## #IC.w

wilcox.test(SAAR.ic\$Body.weight...change.mean, HB.ic\$Body.weight...change.mean) #ns wilcox.test(SAAR.ic\$Body.weight...change.mean, R25.ic\$Body.weight...change.mean) #ns wilcox.test(SAAR.ic\$Body.weight...change.mean, control.ic\$Body.weight...change.mean) # p-value = 0.07552 wilcox.test(HB.ic\$Body.weight...change.mean, R25.ic\$Body.weight...change.mean) #ns wilcox.test(HB.ic\$Body.weight...change.mean, control.ic\$Body.weight...change.mean) # p-value = 0.07549 wilcox.test(R25.ic\$Body.weight...change.mean, control.ic\$Body.weight...change.mean) # p-value = 0.0084

## #IP.w

wilcox.test(SAAR.ip\$Body.weight...change.mean, HB.ip\$Body.weight...change.mean) #p-value = 0.001505 wilcox.test(SAAR.ip\$Body.weight...change.mean, R25.ip\$Body.weight...change.mean) # p-value = 0.005196 wilcox.test(SAAR.ip\$Body.weight...change.mean, control.ip\$Body.weight...change.mean) #p-value = 0.00105 wilcox.test(HB.ip\$Body.weight...change.mean, R25.ip\$Body.weight...change.mean) #ns wilcox.test(HB.ip\$Body.weight...change.mean, control.ip\$Body.weight...change.mean) # p-value = 0.008931 wilcox.test(R25.ip\$Body.weight...change.mean, control.ip\$Body.weight...change.mean) # ns

#### #SC.w

wilcox.test(SAAR.sc\$Body.weight...change.mean, HB.sc\$Body.weight...change.mean) #p-value = 0.004556 wilcox.test(SAAR.sc\$Body.weight...change.mean, R25.sc\$Body.weight...change.mean) # p-value = 0.01398 wilcox.test(SAAR.sc\$Body.weight...change.mean, control.sc\$Body.weight...change.mean) #ns wilcox.test(HB.sc\$Body.weight...change.mean, R25.sc\$Body.weight...change.mean) #ns wilcox.test(HB.sc\$Body.weight...change.mean, control.sc\$Body.weight...change.mean) # p-value=0.004556 wilcox.test(R25.sc\$Body.weight...change.mean, control.sc\$Body.weight...change.mean) # p-value=0.03756

#### Survival Figures

# #IC.s

wilcox.test(SAAR.ic.s\$Percent\_survival, HB.ic.s\$Percent\_survival) #ns wilcox.test(SAAR.ic.s\$Percent\_survival, R25.ic.s\$Percent\_survival) #ns wilcox.test(HB.ic.s\$Percent\_survival, R25.ic.s\$Percent\_survival) #ns

# #IP.s

wilcox.test(SAAR.ip.s\$Percent\_survival, HB.ip.s\$Percent\_survival) #p-value = 0.00783 wilcox.test(SAAR.ip.s\$Percent\_survival, R25.ip.s\$Percent\_survival) #p-value = 7.84e-05 wilcox.test(HB.ip.s\$Percent\_survival, R25.ip.s\$Percent\_survival) #p-value = 0.003255

wilcox.test(SAAR.sc.s\$Percent\_survival, HB.sc.s\$Percent\_survival) #p-value = 2.261e-05 wilcox.test(SAAR.sc.s\$Percent\_survival, R25.sc.s\$Percent\_survival) #p-value = 2.261e-05 wilcox.test(HB.sc.s\$Percent\_survival, R25.sc.s\$Percent\_survival) #ns